# CompSci 105

# Simple Sorting Algorithms

Motivation Bubble Sort Selection Sort Insertion Sort

Textbook: Chapter 5

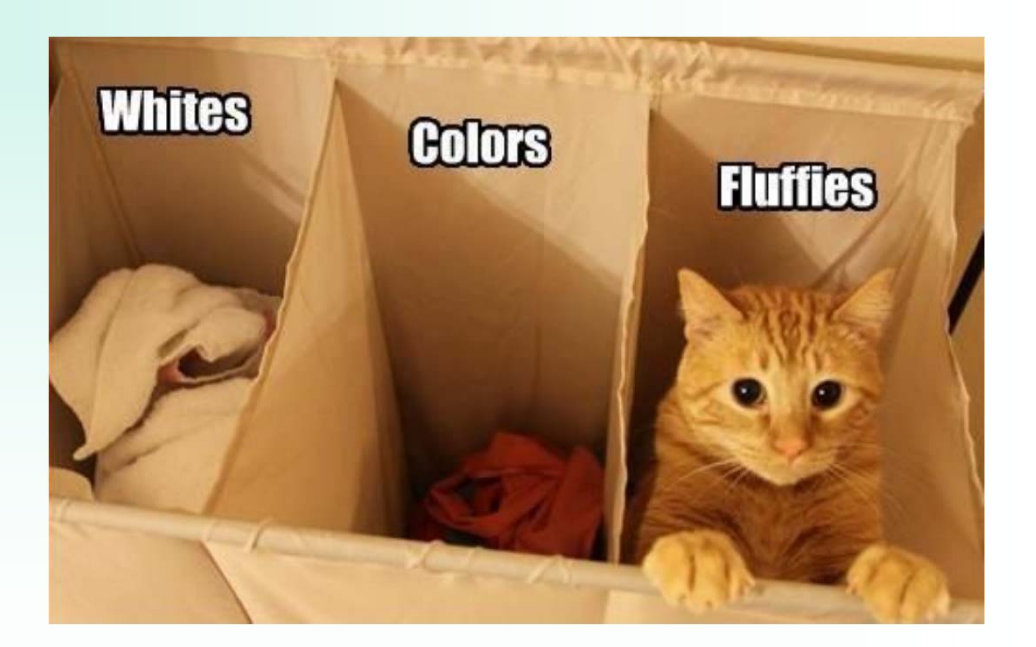

# Sorting: One of the Most Common Activities on Computers

#### Example 1:

• Alphabetically sorted names, e.g. names in telephone book, street names in map

#### Advantages:

- Can use efficient search algorithms:
- Binary search finds item in O(log n) time
- Interpolation search finds item in
	- O(log log n) time if uniformly distributed

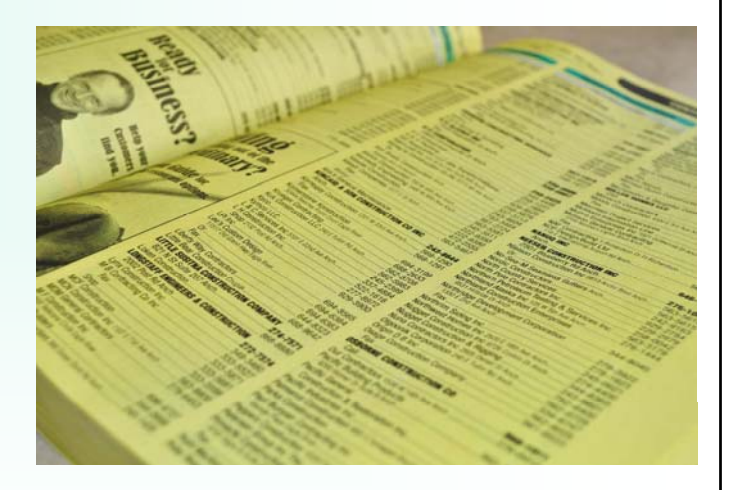

Sorting: One of the Most Common Activities on Computers (cont'd)

Example 2:

• Sorted numbers, e.g. house prices, student IDs, grades, rankings

Advantages:

- Can use efficient searchalgorithms (see example 1)
- Easy to find position or range of values in sorted list, e.g. minimum value, median value, quartile values, all students with A grades, all houses within a certain price range etc.  $\frac{3}{3}$

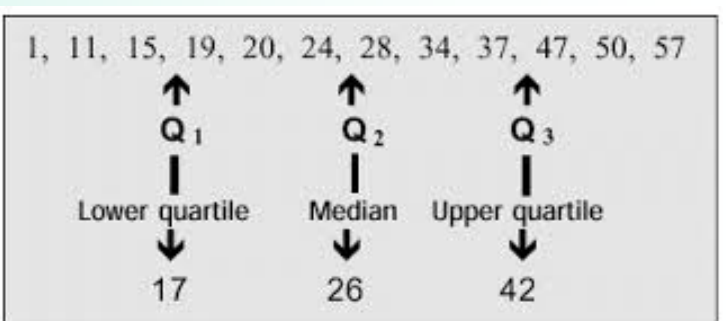

Sorting: One of the Most Common Activities on Computers (cont'd)

Example 3:

• Sort objects in space

Advantages: Can use efficient search algorithms, e.g. for collision detection

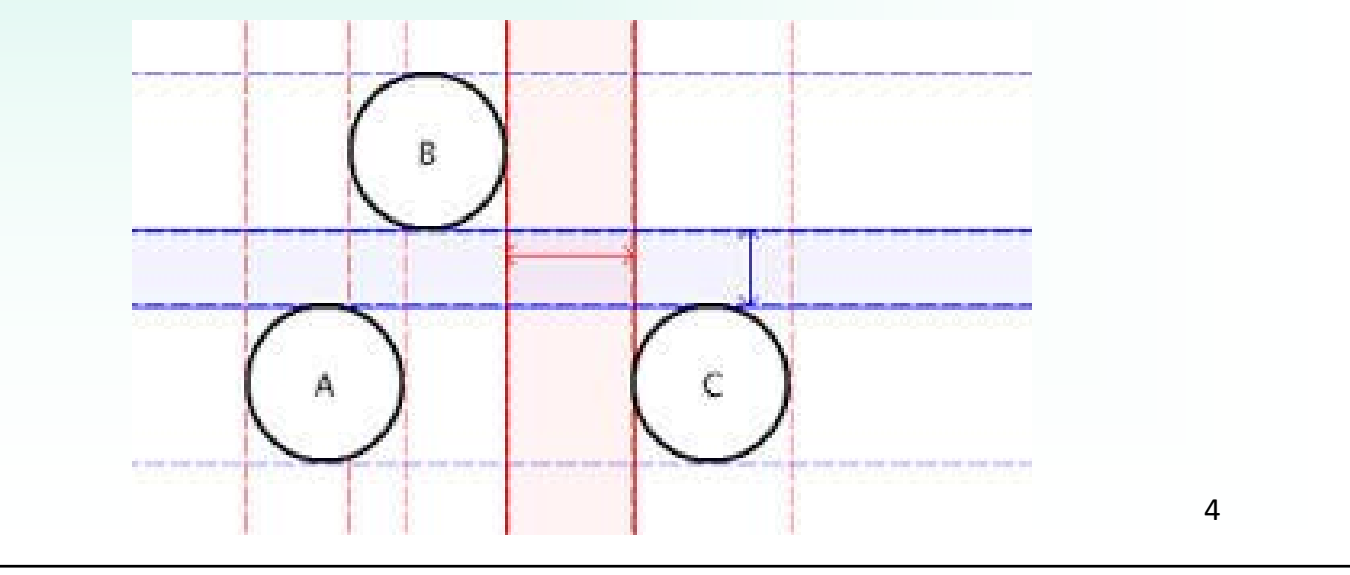

### Sorting: Important Properties to Investigate

**How efficient** is the sorting algorithm? (Note: can depend on order of  $\sum_{\text{precession} \text{using a higher time} \atop \text{setertified}}$ input data set, e.g. is it almost sorted or completely unsorted?)

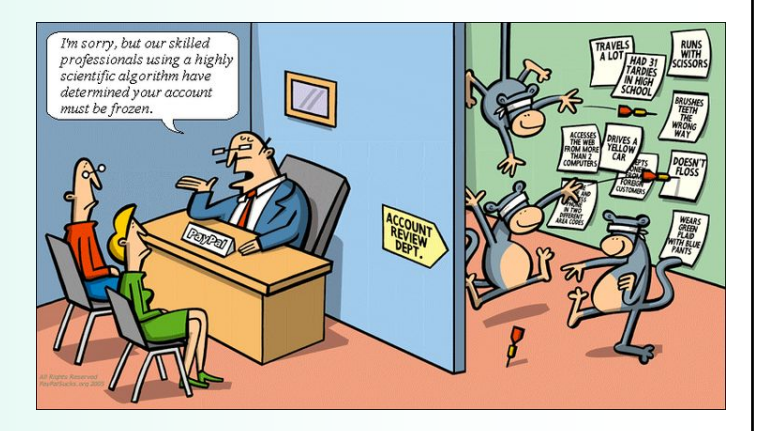

• **How much memory** does sorting algorithm require?

• **How easy** is algorithm to implement? (for simple problems and small data sets, simple sorting algorithm usually sufficient)

 $\overline{C}$ OM ADC $\overline{C}$ LAOE

### Sorting: Need a comparison operator

Any information which needs to be kept in sorted order will involve the comparison of items  $\langle \langle 1, z, z \rangle \rangle$ , e.g. strings and numbers:

```
ints/floats
     -34 < -1 < 0 < 1 < 245Strings
     'Hungry'  <  'Money'  <  'More' < 'money'  <  'work' 
Characters
     A \leq B \leq C \ldots \leq X \leq Y \leq ZA < ... < Z < a < b < c ... < y < z
```
### Sorting: Need a comparison operator

Any information which needs to be kept in sorted order will have <sup>a</sup> **key**, the sort key (e.g., id, name, code number, …). The key determines the position of the individual object in the collection.

Commonly the key is <sup>a</sup> number.

When comparing keys which are strings, the Unicode (ASCII) values of the string are used (e.g., 'a' is Ox00061, 'A' is Ox00041 and ' ' is Ox00020).

 $\sim$  000 10001 105  $\sim$  7

Python sorted() function ‐ 1

Python has an inbuilt sort function: **sorted()** The sorted() function takes any iterable and returns <sup>a</sup> list containing the sorted elements. (Note that all sequences are iterable.)

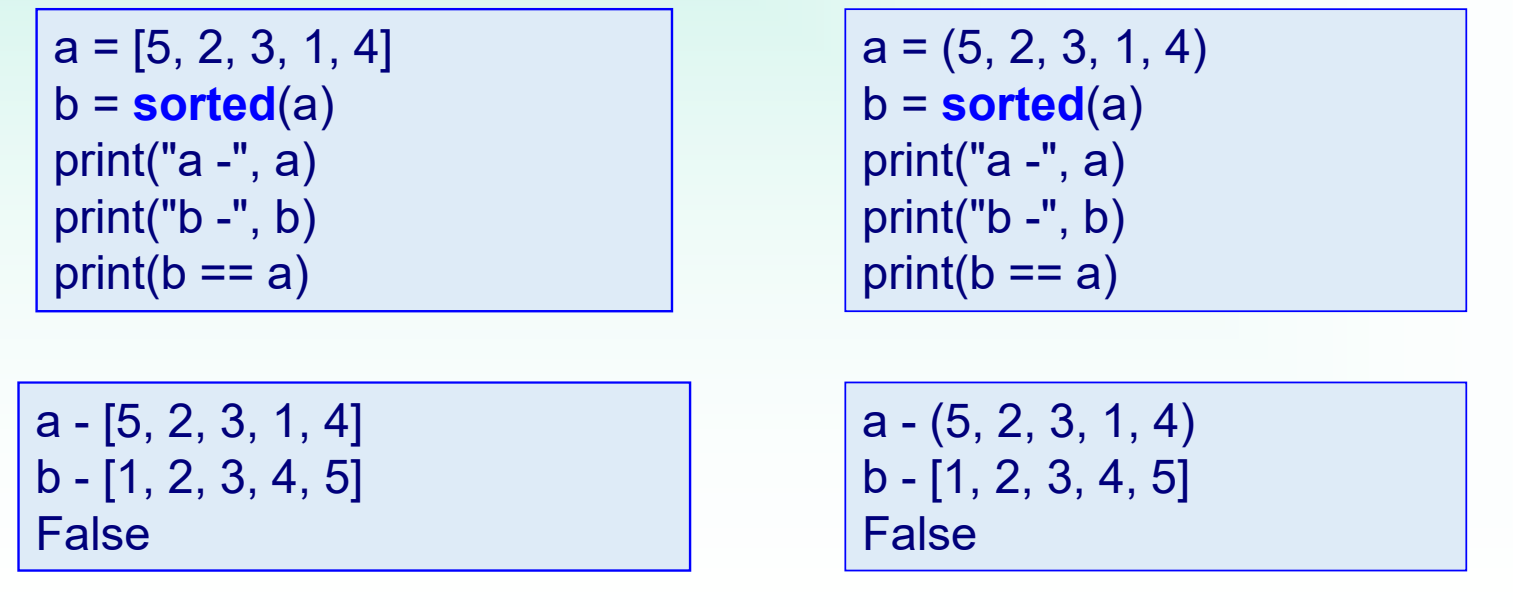

```
Python sorted() function ‐ 2
        a = \{4:5, 2:9, 1:6, 3:7\}b = sorted(a) # for dictionary sorted() returns sorted list of keys
        print("a -", a) # print sorts output by keys
        print("b -", b)
        print(b == a)a - {1: 6, 2: 9, 3: 7, 4: 5}
        b - [1, 2, 3, 4]Falsea = "bewonderful"
             b = sorted(a) # sorted always returns a list
             print("a -", a)
             print("b -", b)
             print(b == a)a - bewonderful
             b - ['b', 'd', 'e', 'e', 'f', 'l', 'n', 'o', 'r', 'u','w']
             False
```
# Python list method, sort()

• As well as the Python inbuild sorted() function, the **sort()** method can be used to sort the elements of <sup>a</sup> list **in place**.

$$
a = [5, 2, 3, 1, 4]
$$
  
print("a -", a)  
a.sort()

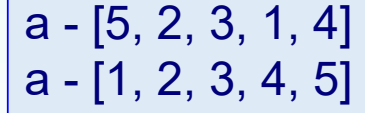

# Python sorted() function, list sort()

We already have the Python sorting functions. Why bother looking at sorting algorithms?

- It gives us a greater understanding of how our programs work.
- Best sorting function depends on application
- Useful for developing sorting algorithms for specific applications

In particular, we are interested in how much processing it takes to sort a collection of items (i.e., the Big O).

Also as Wikipedia says: "*useful new algorithms are still being invented, with the now widely used Timsort dating to 2002, and the library sort being first published in 2006.*"

In Python, Timsort is used (for both sorted() and sort()).

# Sorting: The Expensive Bits

• In order to sort items we will need to compare items and swap them if they are out of order.

Number of comparisons and the number of swaps are the costly operations in the sorting process and these affect the efficiency of a sorting algorithm (Big O).

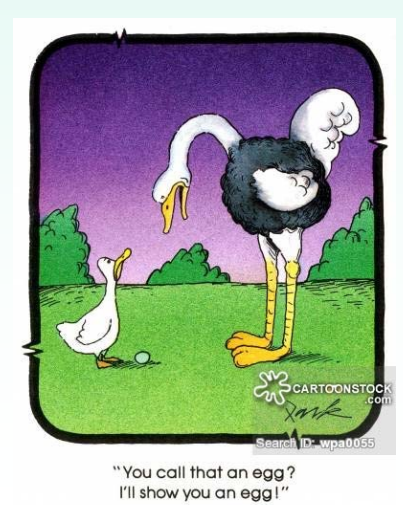

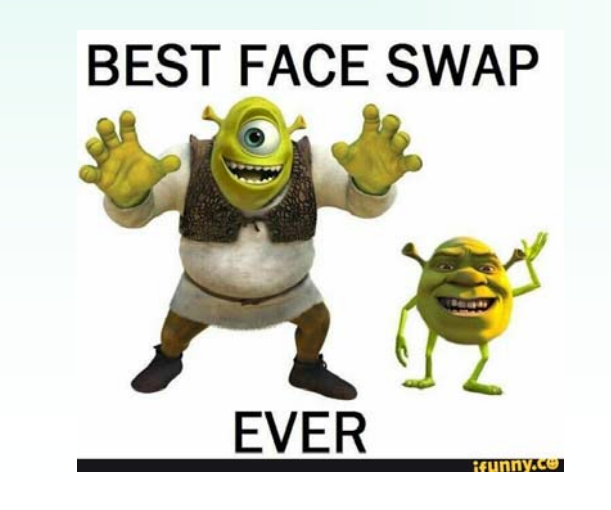

# Sorting Considerations

An **internal sort** requires that the collection of data fit entirely in the computer's main memory.

An **external sort**: the collection of data will not fit in the computer's main memory all at once but must reside in secondary storage.

For very large collections of data it is costly to create a new structure (list) and fill it with the sorted elements so we will look at sorting **in place**.

COMPSCI 105 13

# Sorting Considerations

One **pass** is defined as one trip through the data structure (or part of the structure) comparing and, if necessary, swapping elements along the way. (In these examples the data structure is a list of ints.)

In these discussions we sort from smallest (on the left of the list) to largest (on the right of the list).

# Bubble Sort

IDEA:

```
Given is a list L of n value \{L[0], ..., L[n-1]\}
```
Divide list into unsorted (left) and sorted part (right – initially empty): Unsorted: {L[0], … , L[n‐1]} Sorted: {}

In each pass compare adjacent elements and swap elements not in correct order => largest element is "bubbled" to the right of the unsorted part

Reduce size of unsorted part by one and increase size of sorted part by one. After i-th pass: Unsorted: {L[0], ..., L[n-1-i]} Sorted: {L[n‐i],…,L[n‐1]}

Repeat until unsorted part has a size of  $1$  – then all elements are sorted

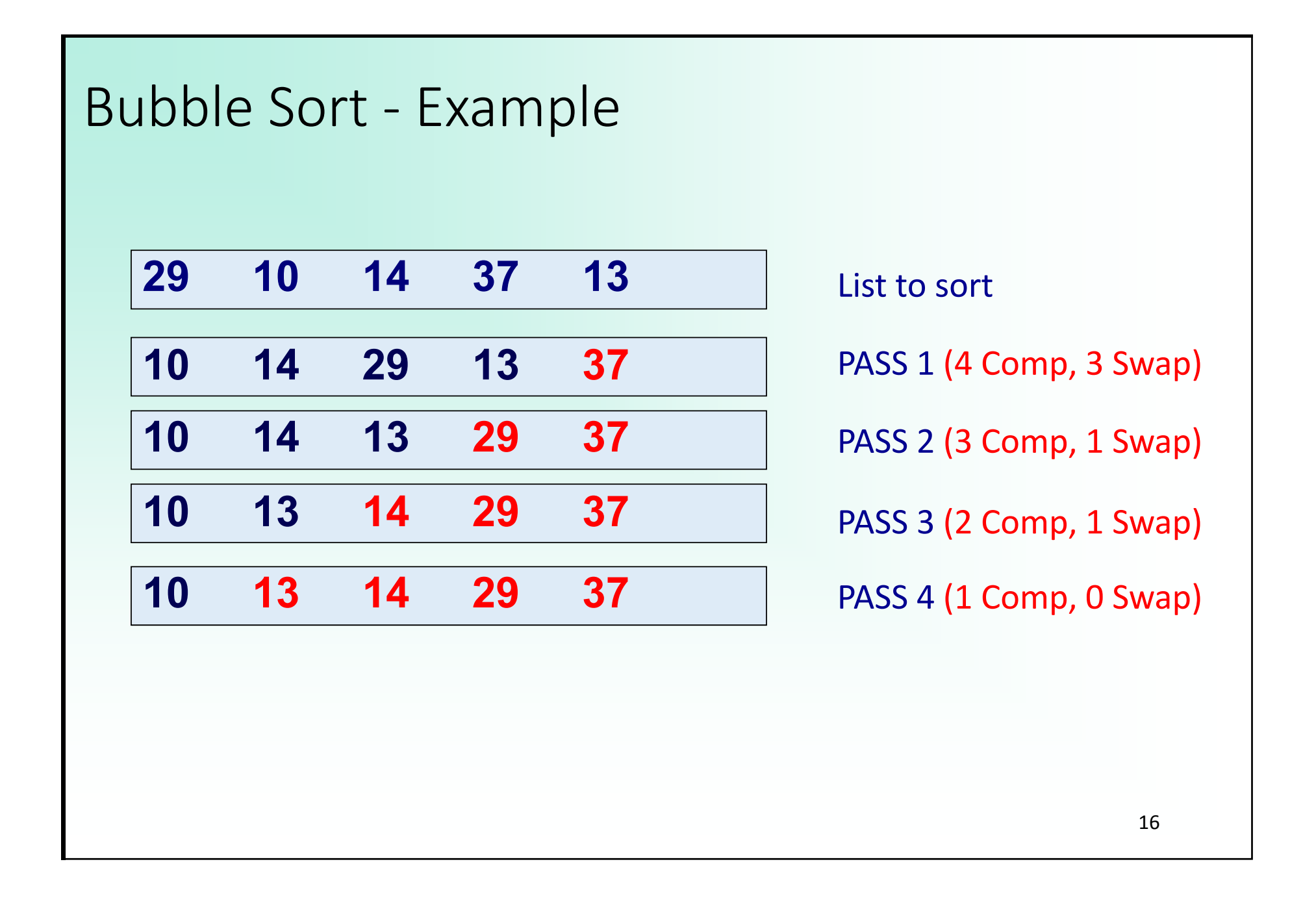

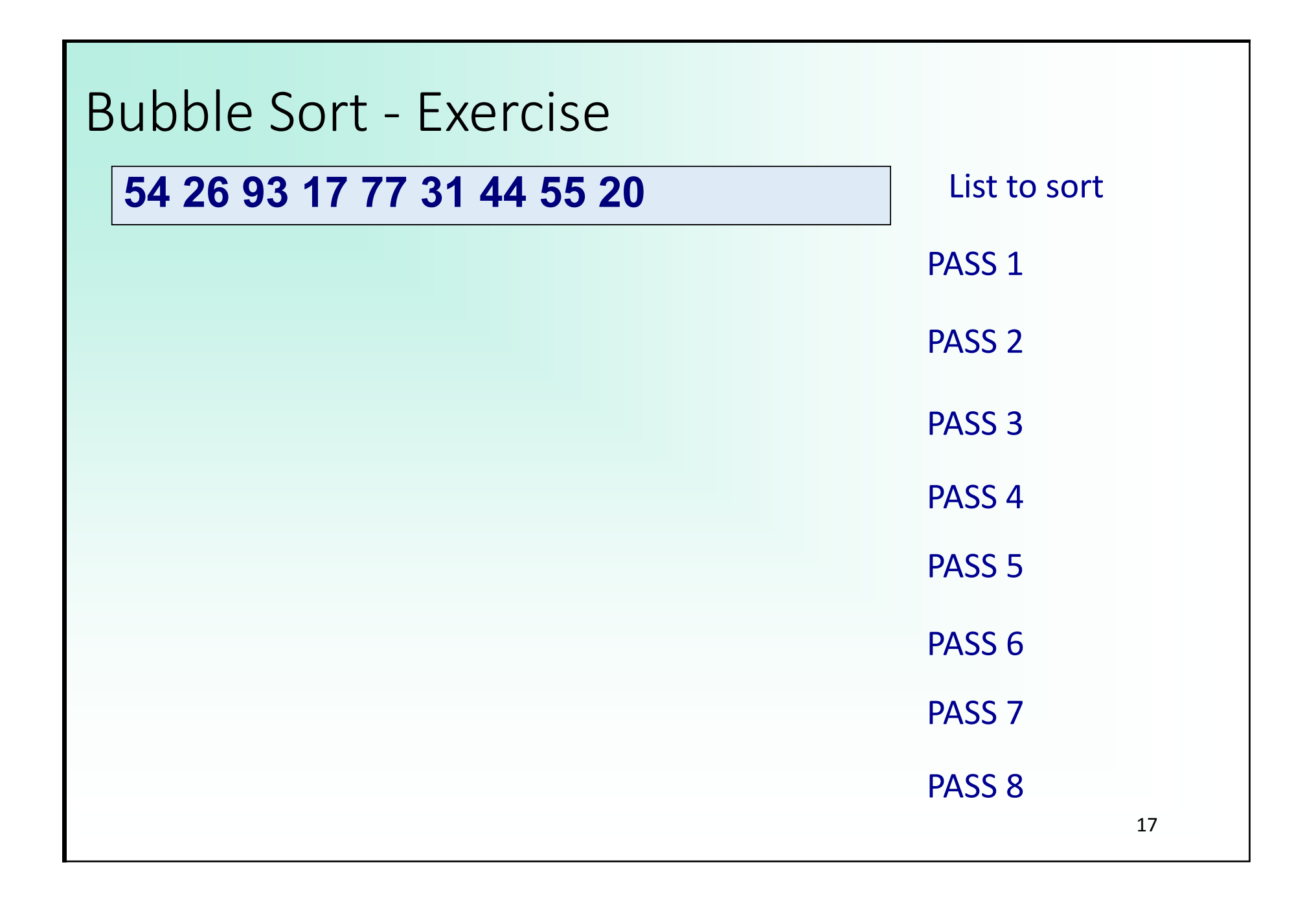

```
Some Useful Python Features
                                                                        18def print_section(a_list, i, j):
  print(i, j, a_list[i:j]) 
a_list = [54, 26, 93, 17, 77, 31, 44, 55, 20] 
for x in range(0,len(a_list),3): 
  print(a_list[x],end=" ") # Output: 54 17 44
print(a_list) # Output: [54, 26, 93, 17, 77, 31, 44, 55, 20]
i, j = 2, 5print_section(a_list,i,j) # Output: 2 5 [93, 17, 77]
print_section(a_list,0,9) # Output: 0 9 [54, 26, 93, 17, 77, 31, 44, 55, 20]
list[i:j] // gives the subsection of a list from index i to index j-1
range(i,j,d)  // creates range of values from i to j with step size d
i,j=2,5 // parallel assignment of multiple values
```

```
19Swapping elements
def swap1(a_list, i, j):
  temp = a_list[i]
  a_list[i] = a_list[j]
  a_list[j] = temp
def swap2(a_list, i, j):
  a_list[i], a_list[j] = a_list[j], a_list[i]
a_list = [54, 26, 93, 17, 77]
print("before: ", a_list) # Output: [54, 26, 93, 17, 77]
swap1(a_list, 0, 4)
print("after: ", a_list) # Output: [77, 26, 93, 17, 54]
swap2(a_list, 1, 2)
print("after: ", a_list) # Output: [77, 93, 26, 17, 54]
```

```
Bubble Sort Code
```

```
def my_bubble_sort(a_list):
  for pass_num in range(len(a_list)-1, 0, -1):
       for i in range(0, pass_num):
          if a_list[i] > a_list[i+1]:
              a_list[i], a_list[i+1] = a_list[i+1], a_list[i] 
       #print(pass_num, "-", a_list) # enable to see each pass
a_list = [54, 26, 93, 17, 77, 31, 44, 55, 20]
print("before: ", a_list)
my_bubble_sort(a_list)
print("after: ", a_list)
before: [54, 26, 93, 17, 77, 31, 44, 55, 20]
after: [17, 20, 26, 31, 44, 54, 55, 77, 93]
```

```
Bubble Sort – Big O
 •For a list with n elements:
 The number of comparisons?
  Big O is n^2 - O(n^2)On average, the number of swaps is half the number of 
  comparisons.
              n‐1       n‐2       n‐3  …      1
             1 + 2 + ... + (n-3) + (n-2) + (n-1) = \frac{1}{2}(n^2 - n)pass 1  pass 2  pass 3  … last pass 
                                  10 times bigger means it 
                                  takes a 100 times longer)
```
#### Bubble Sort – Big O

• What if the data is already sorted?

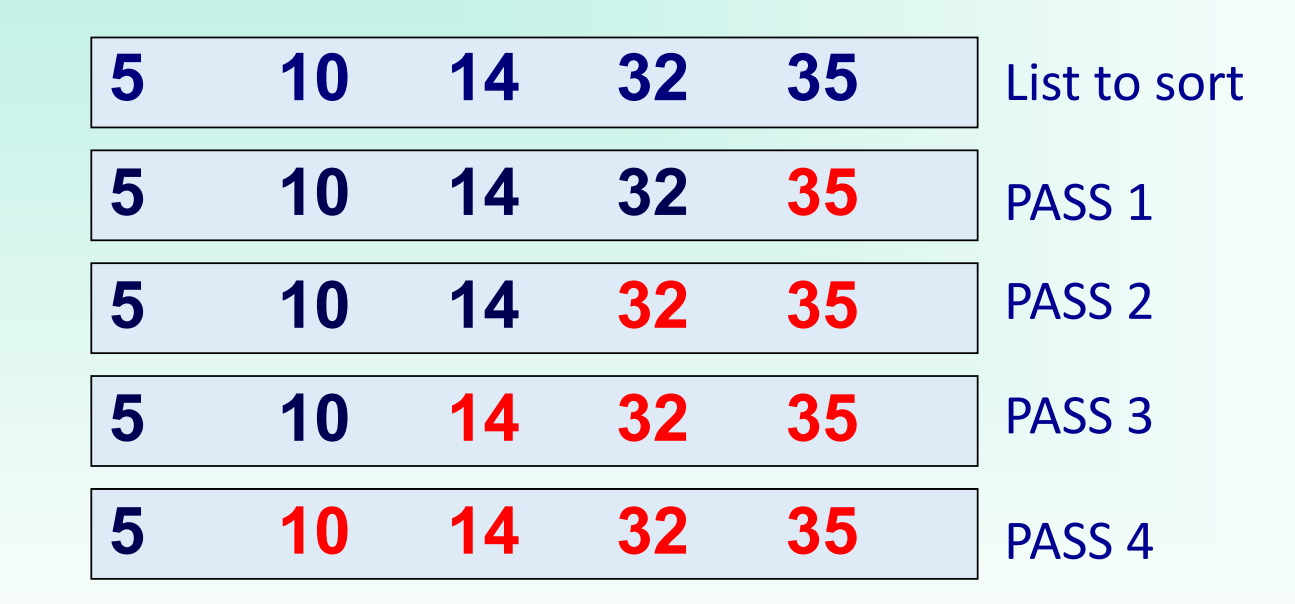

#### Swaps?

Comparisons?

#### Bubble Sort – Big O

• What if the data is in reverse order?

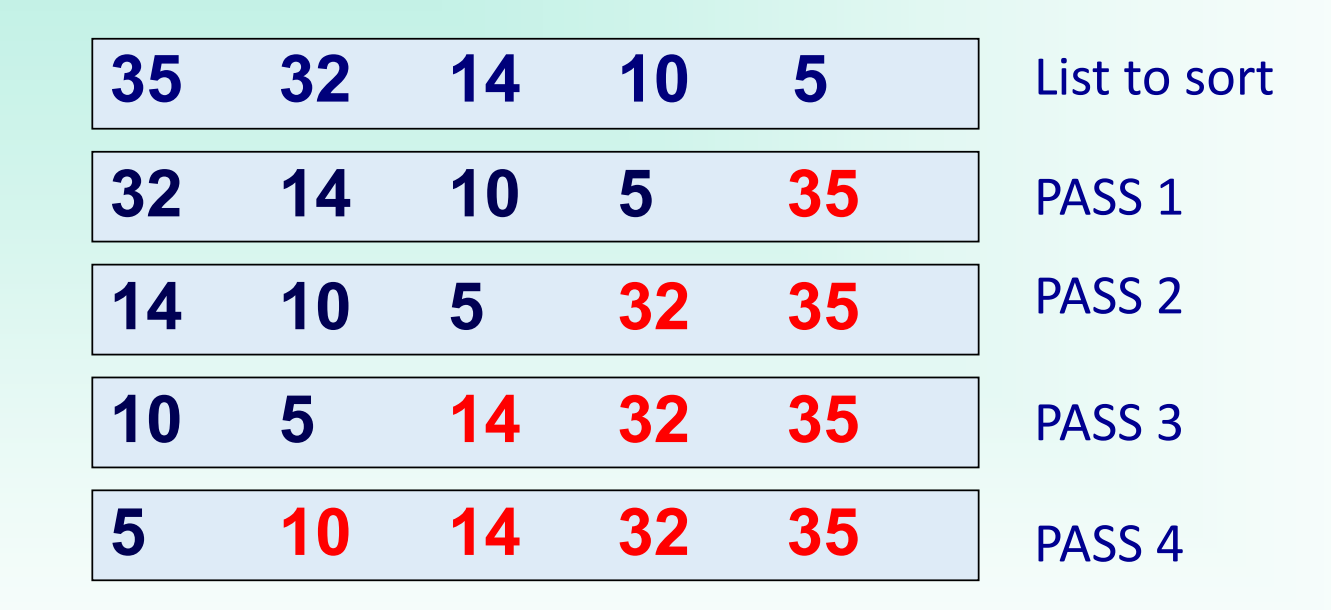

#### Swaps?

Comparisons?

```
Bubble Sort – Summary
Simple to understand. 
We can improve bubble sort. How?
Lots of comparisons (O(n^2)) and lots of swaps each pass 
(O(n^2) on average).
Note what happens with bubble sort if it contains elements in 
reverse order, e.g. [3,2,1] ‐> [2,3,1] ‐> [2,1,3] ‐> [1,2,3]
Can we reduce the number of swaps (assignments of values)?
```
# Selection Sort

IDEA:

```
Given is a list L of n value \{L[0], ..., L[n-1]\}
```
Divide list into unsorted (left) and sorted part (right – initially empty): Unsorted: {L[0], … , L[n‐1]} Sorted: {}

In each pass find largest value and place it to the right of the unsorted part using **a single swap**

Reduce size of unsorted part by one and increase size of sorted part by one. After i-th pass: Unsorted: {L[0], ..., L[n-1-i]} Sorted: {L[n‐i],…,L[n‐1]}

Repeat until unsorted part has a size of  $1$  – then all elements are sorted

 $\overline{C}$ OM ADCCLI 4.05

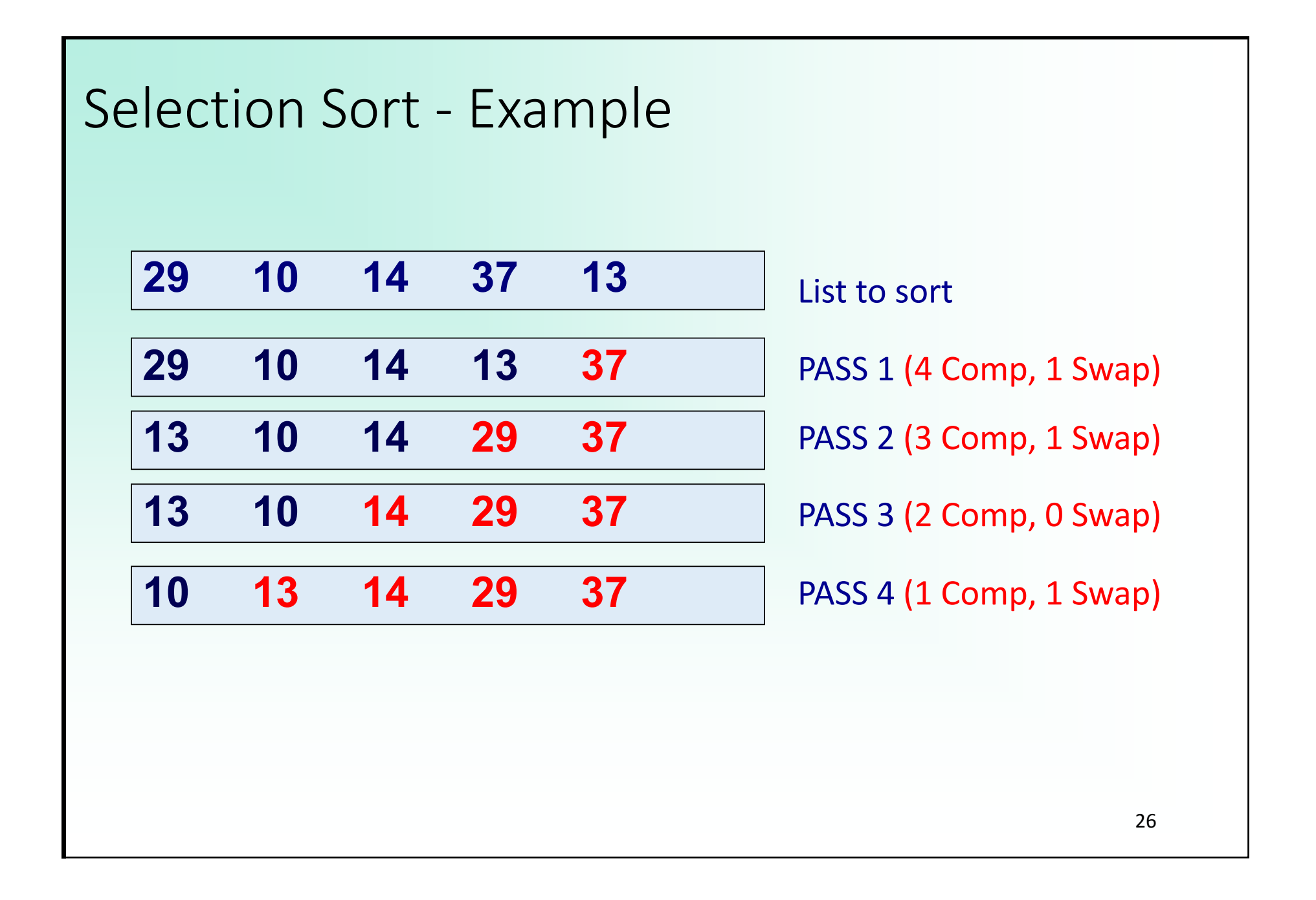

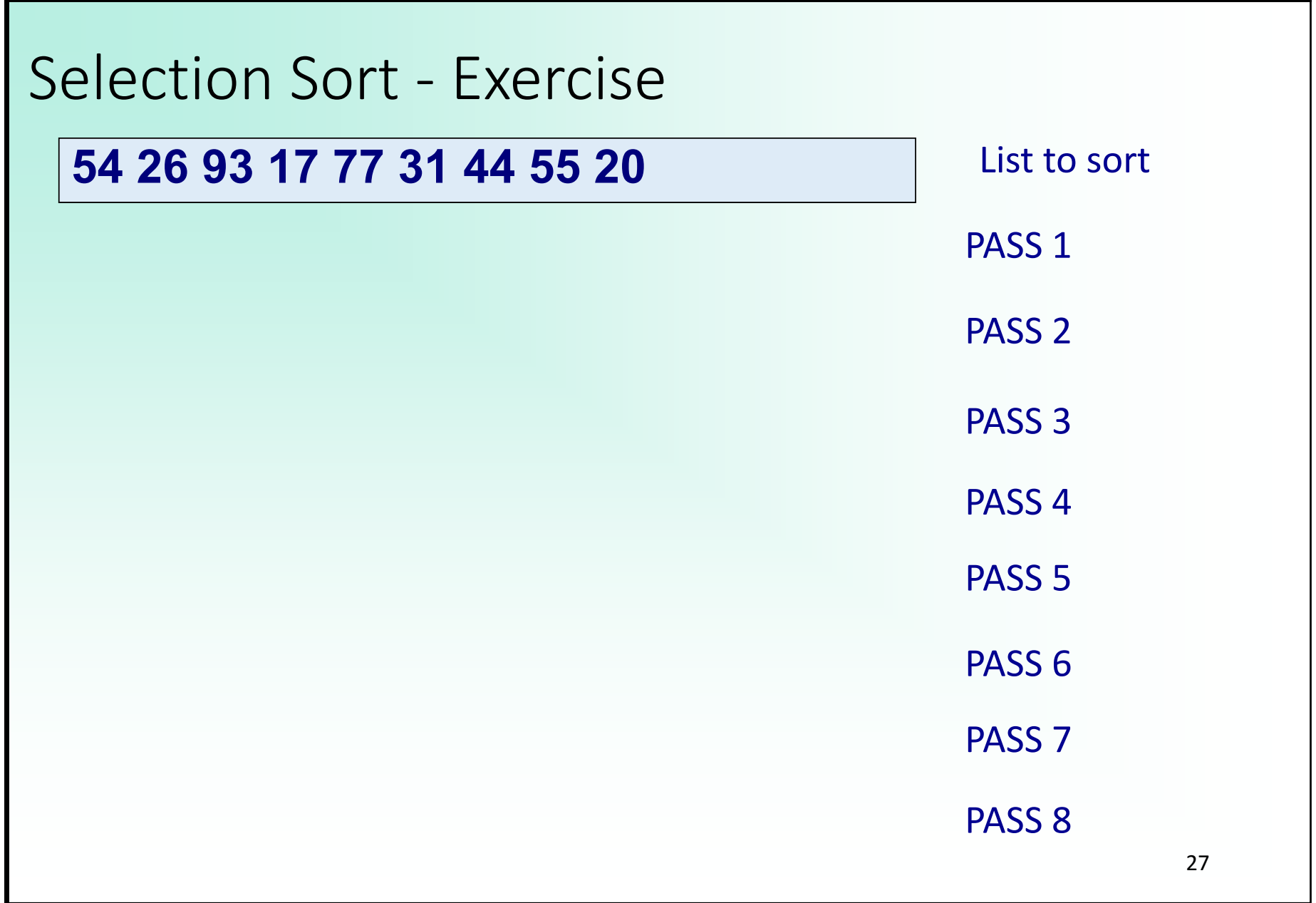

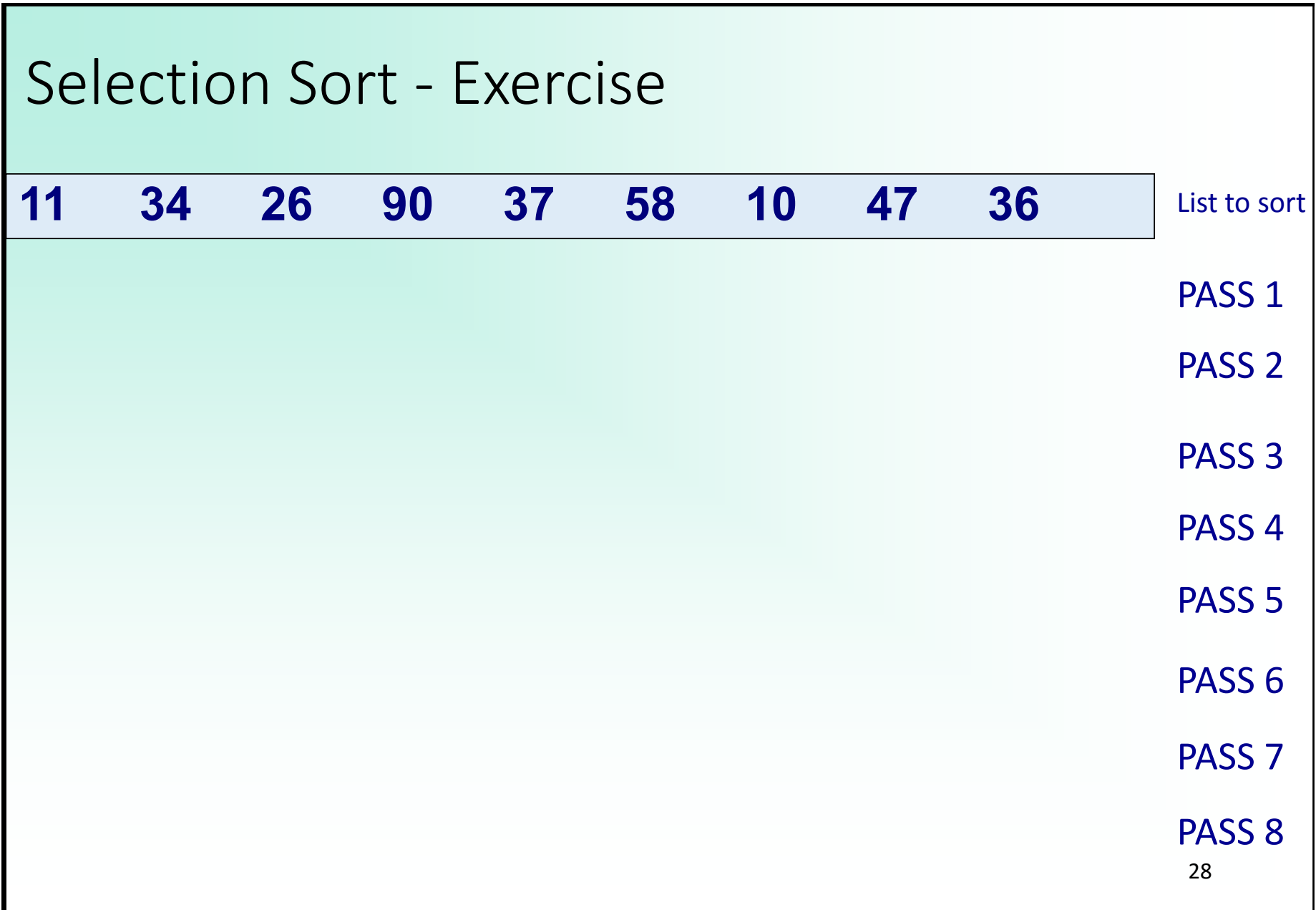

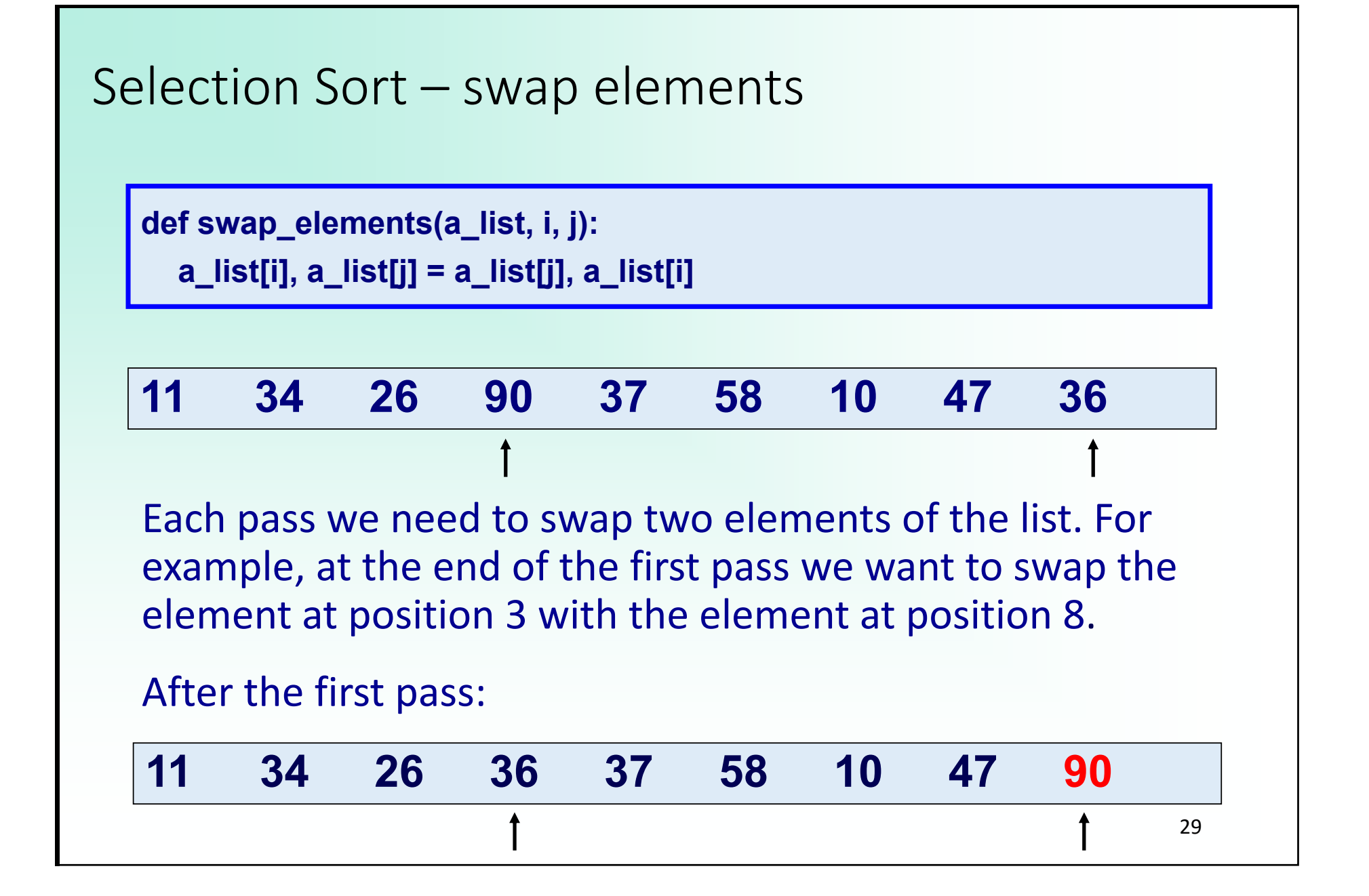

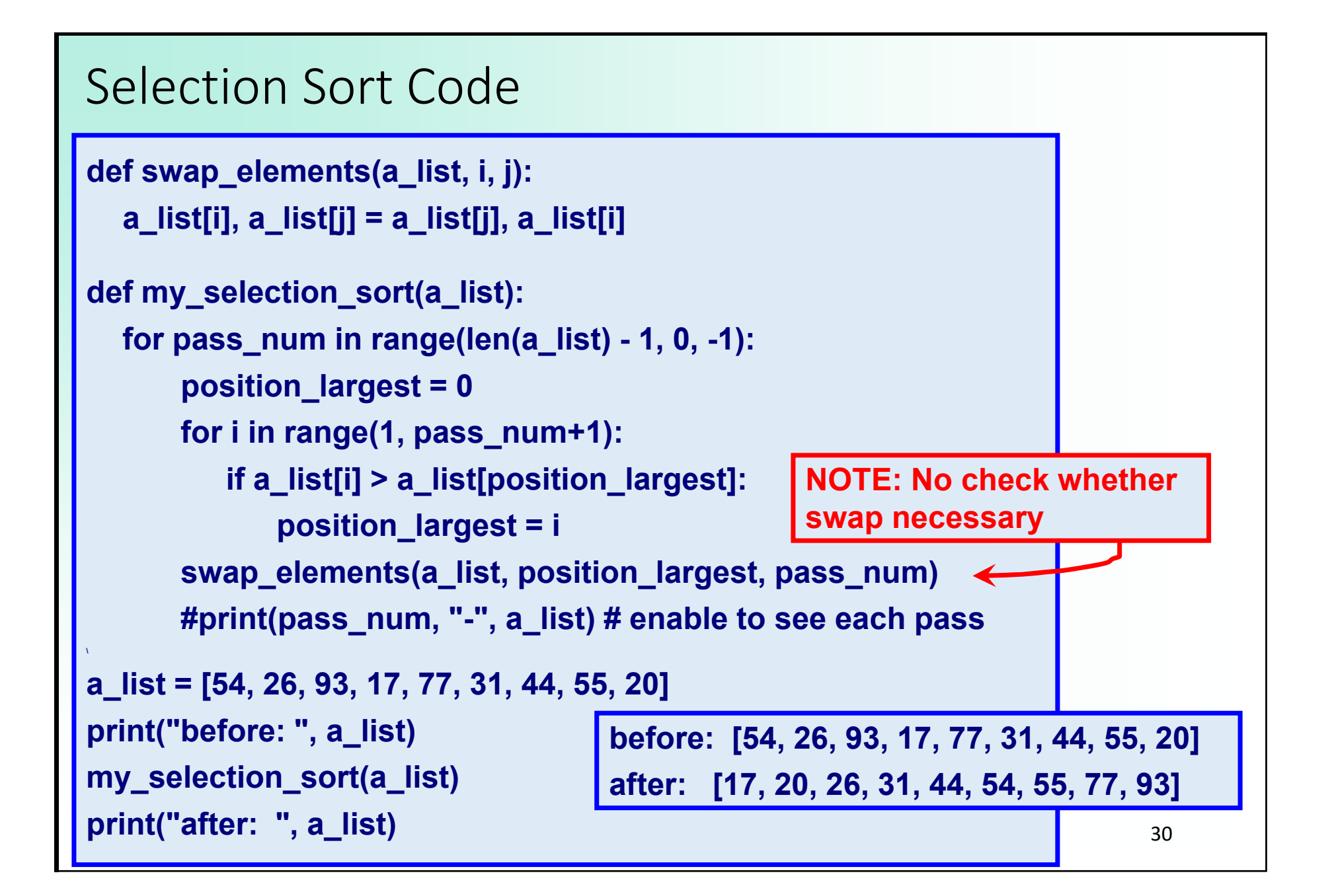

```
Selection Sort – Big O
For a list with n elements
The number of comparisons?
 Big O is n^2 - O(n^2)Note: one swap each pass (NOTE: implementation swaps 
 elements even if indices are the same, i.e. no swap necessary)
           n‐1       n‐2       n‐3     …         1
         1 + 2 + ... + (n-3) + (n-2) + (n-1) = \frac{1}{2}(n^2 - n)pass 1  pass 2  pass 3  … last pass
```
#### Selection Sort – Big O

#### • What if the data is already sorted?

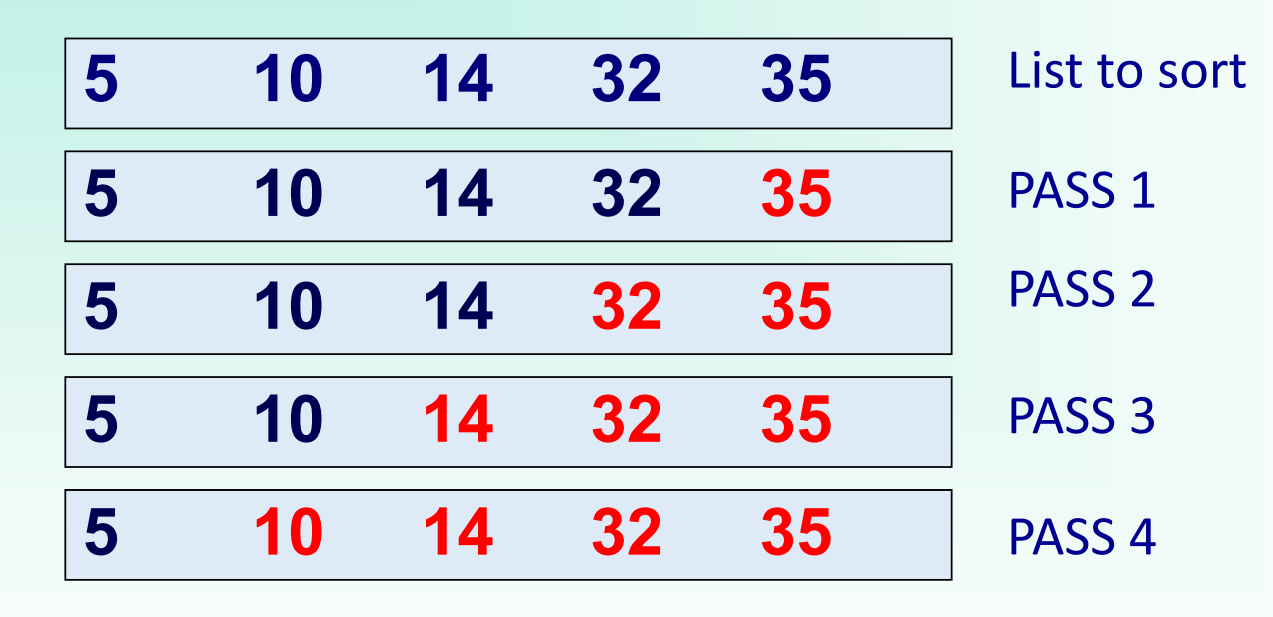

# Swaps?

Comparisons?

### Selection Sort – Big O

• What if the data is in reverse order?

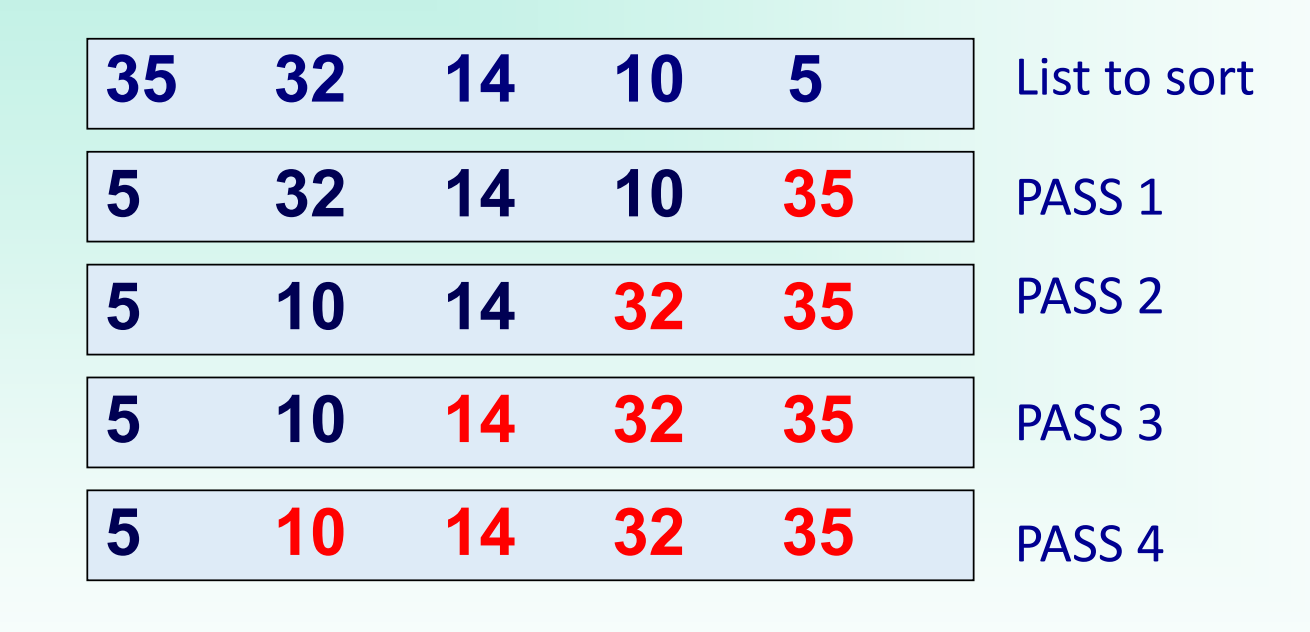

# Swaps?

Comparisons?

```
Selection Sort ‐ Summary
                                                      3411 34 26 10 36 37 47 58 90
      Unsorted part sorted part
  Simple to understand – divide array into unsorted (left) and 
  sorted part (right, initially empty
  Find largest value in unsorted part and place at end – after 
  each pass sorted part increases by one and unsorted part 
  reduces by one.
  Lots of comparisons O(n^2), one swap per pass (O(n))
```
Comparison Bubble Sort vs. Selection Sort

Bubble and Selection sort use the same number of comparisons

Bubble sort does O(*n*) swaps per pass on average, but Selection sort only 1 swap per pass (i.e. O(*n*^2) vs. O(*n*) in total)

Selection sort typically executes faster than bubble sort. How can we do better? IDEA: Reduce number of comparisons by inserting into sorted array

 $\overline{C}$ OM ADCCLI 4.05  $\overline{C}$ 

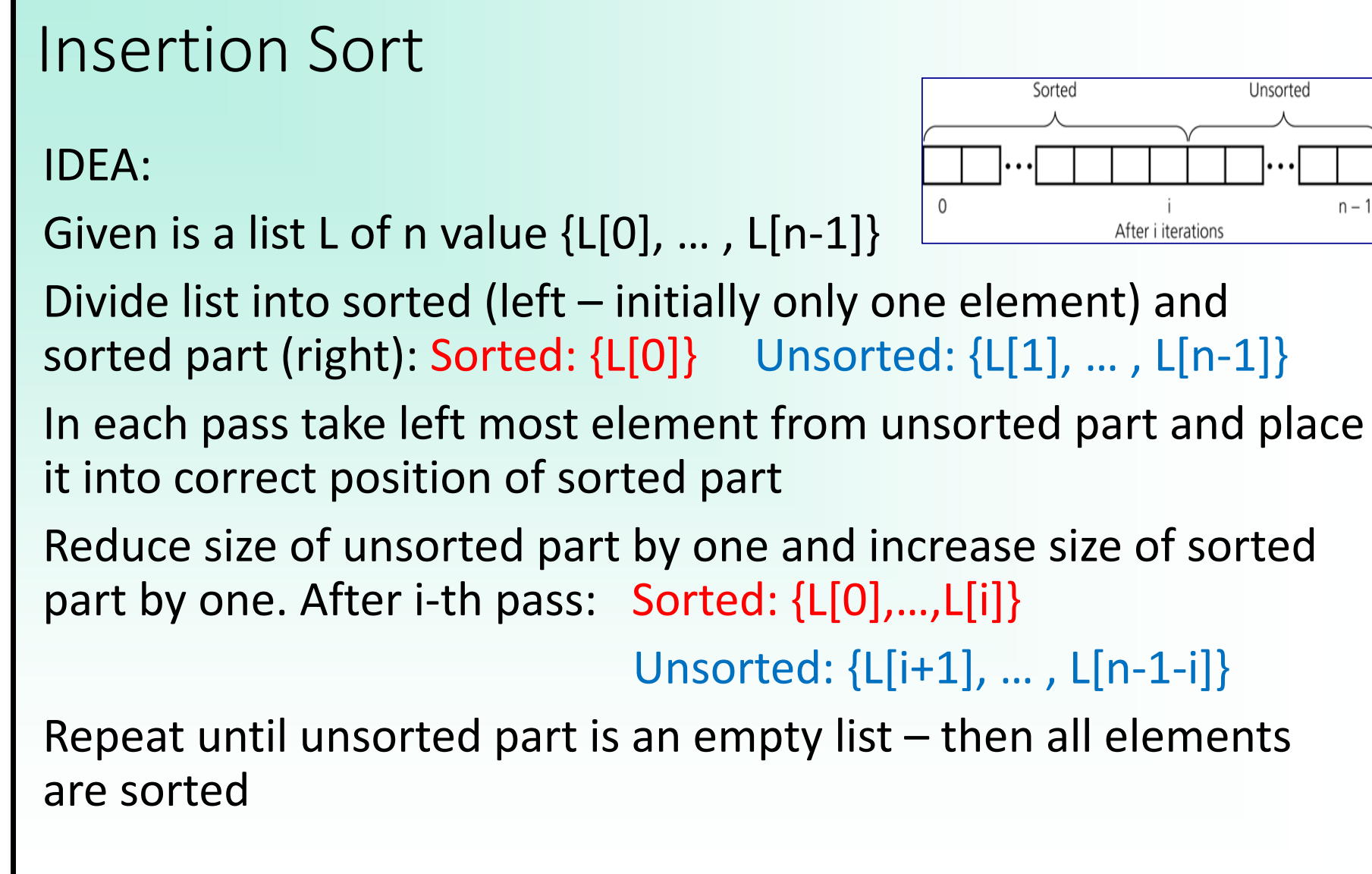

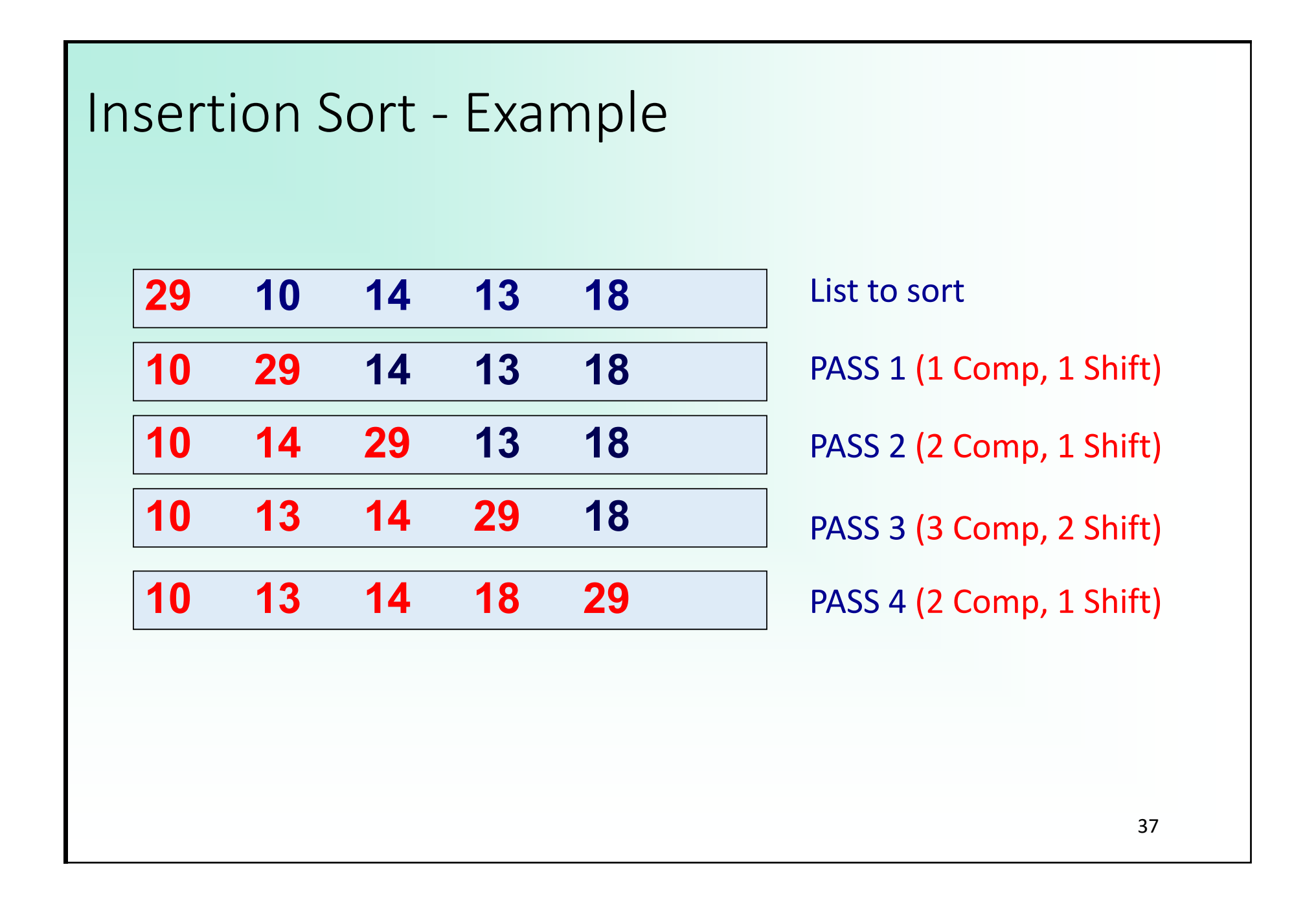

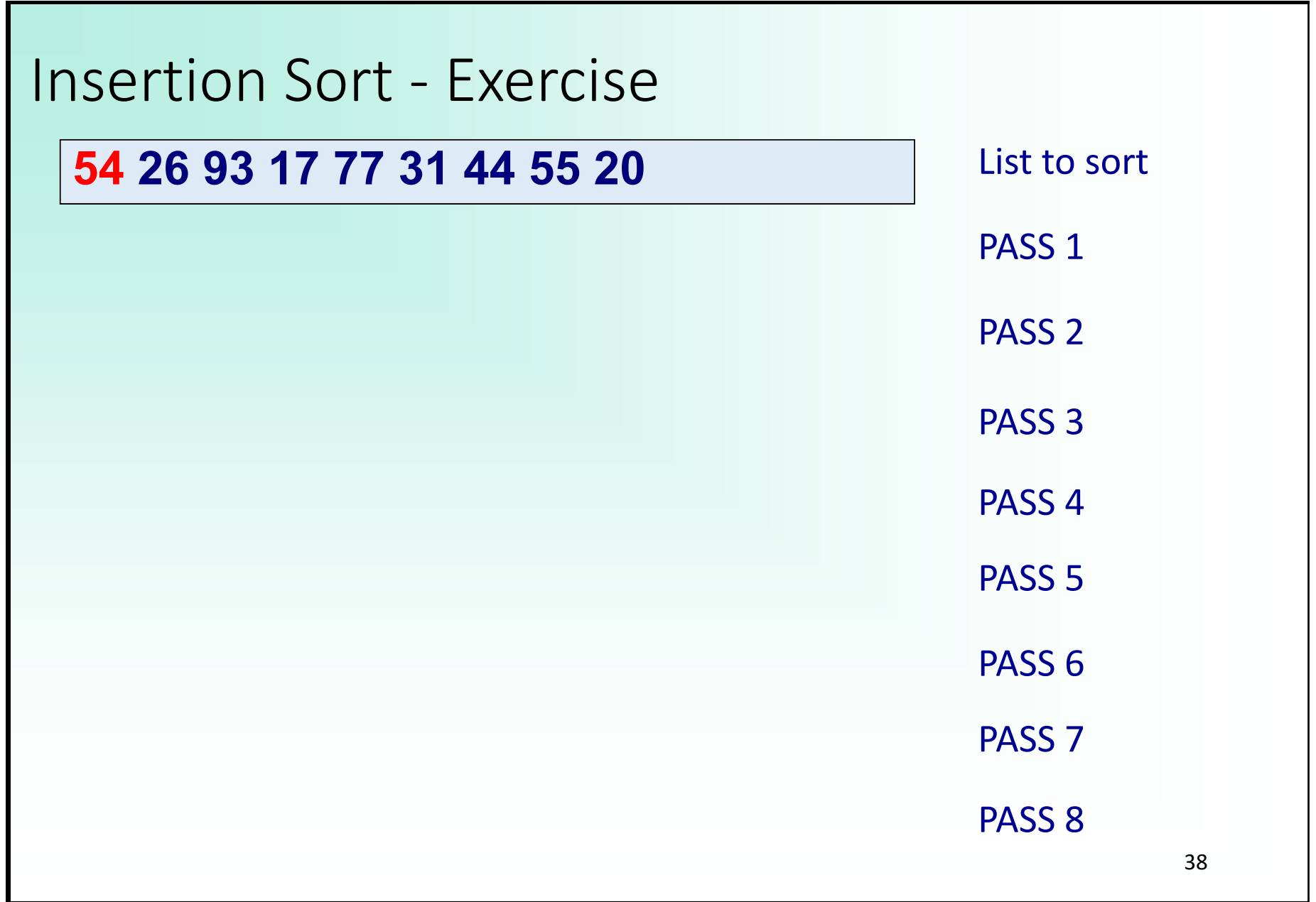

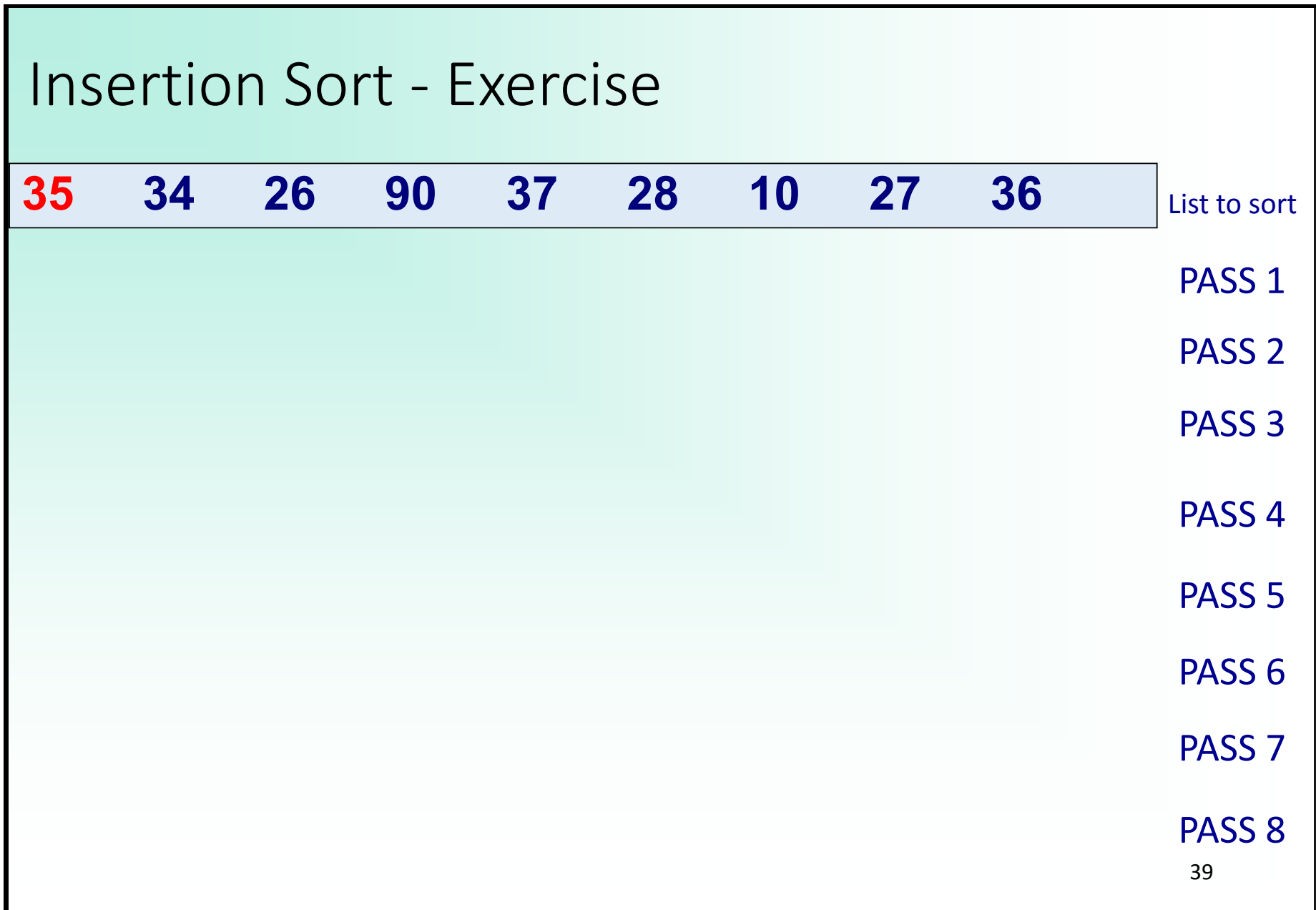

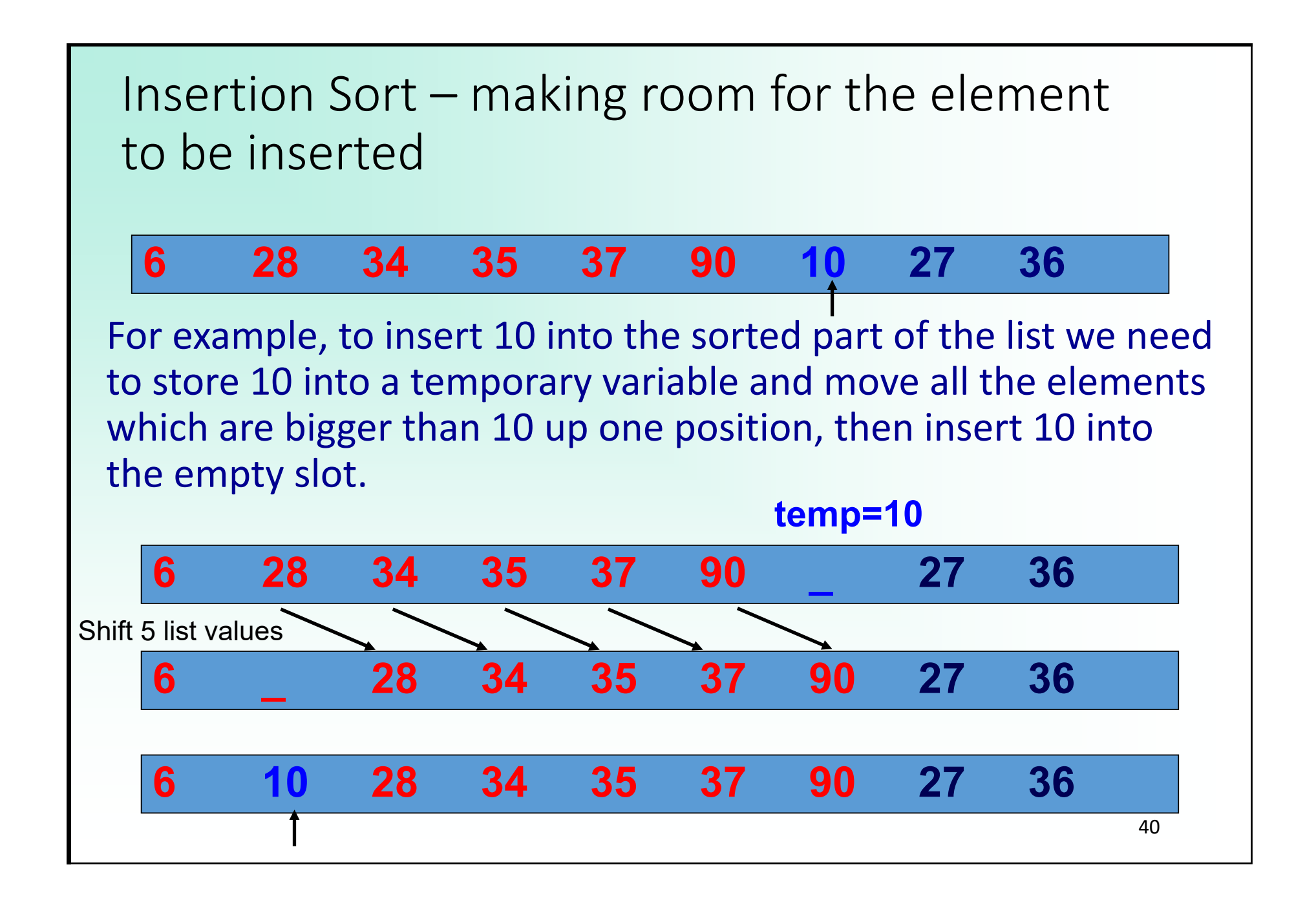

#### Insertion Sort Code

```
•
def my_insertion_sort(a_list):
                                                                           41for index_number in range(1, len(a_list)):
       item_to_insert = a_list[index_number]
      index = index_number - 1
      while index >= 0 and a_list[index] > item_to_insert:
          a_list[index + 1] = a_list[index]
          index -= 1a_list[index + 1] = item_to_insert
      #print(index_number, "-", a_list) # enable to see each pass
a_list = [54, 26, 93, 17, 77, 31, 44, 55, 20]
print("before: ", a_list)
my_insertion_sort(a_list)
print("after: ", a_list)
                                before: [54, 26, 93, 17, 77, 31, 44, 55, 20]
                                after: [17, 20, 26, 31, 44, 54, 55, 77, 93]
```

```
Insertion Sort – Big O
For a list with n elements
                                                               42The number of comparisons in the WORST CASE?
In the average case about half of that: \quad Big O is n^2 - O(n^2)Note 2: The number of shifts is equal or one smaller than the 
number of comparisons, so same order of magnitude.
         1             2            3 …      n‐3       n‐2   n‐1
        1 + 2 + ... + (n-3) + (n-2) + (n-1) = \frac{1}{2}(n^2 - n)pass 1  pass 2  pass 3  …                      last pass 
NOTE 1: Best case O(n)   … when does this occur?
```
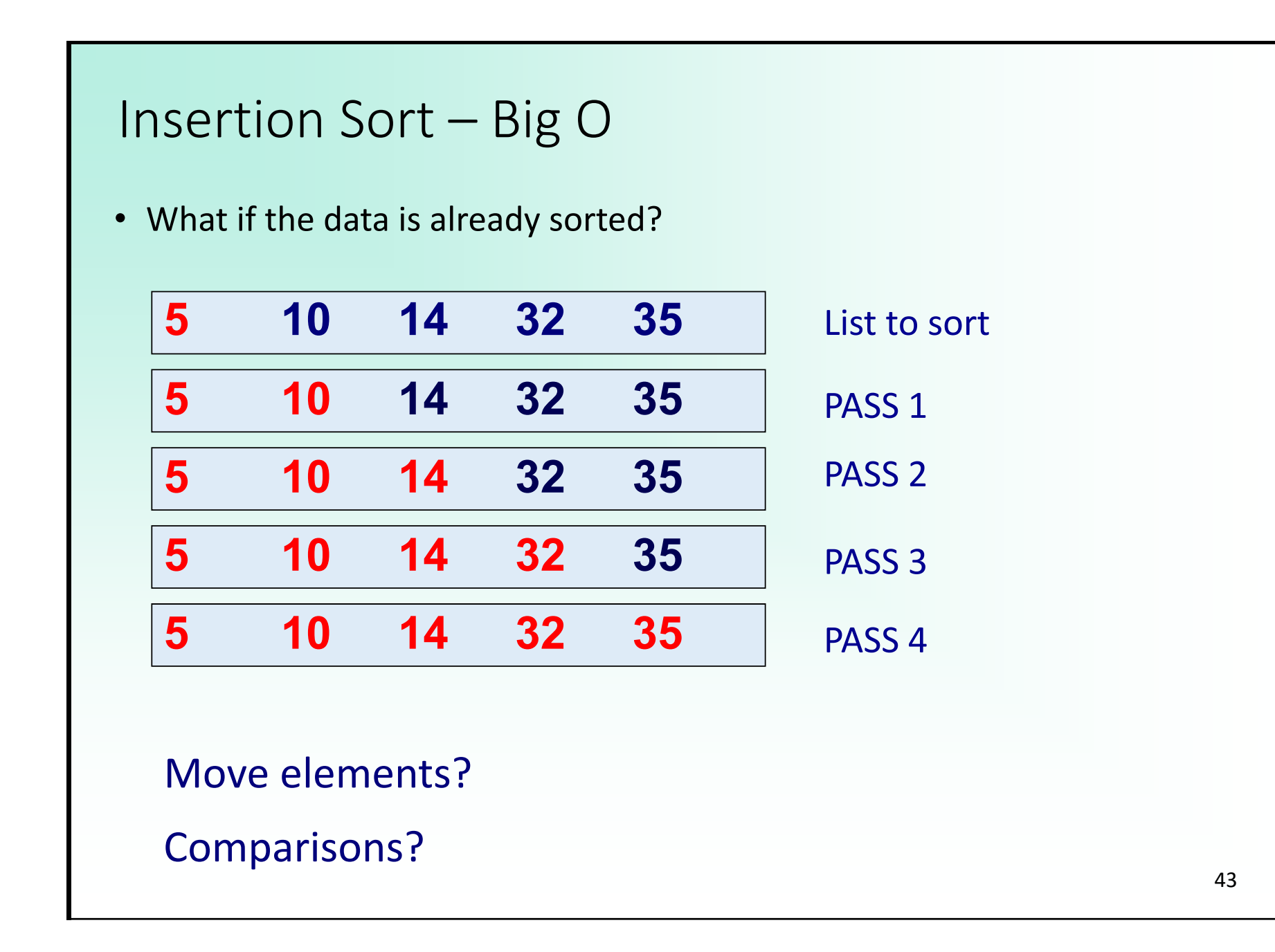

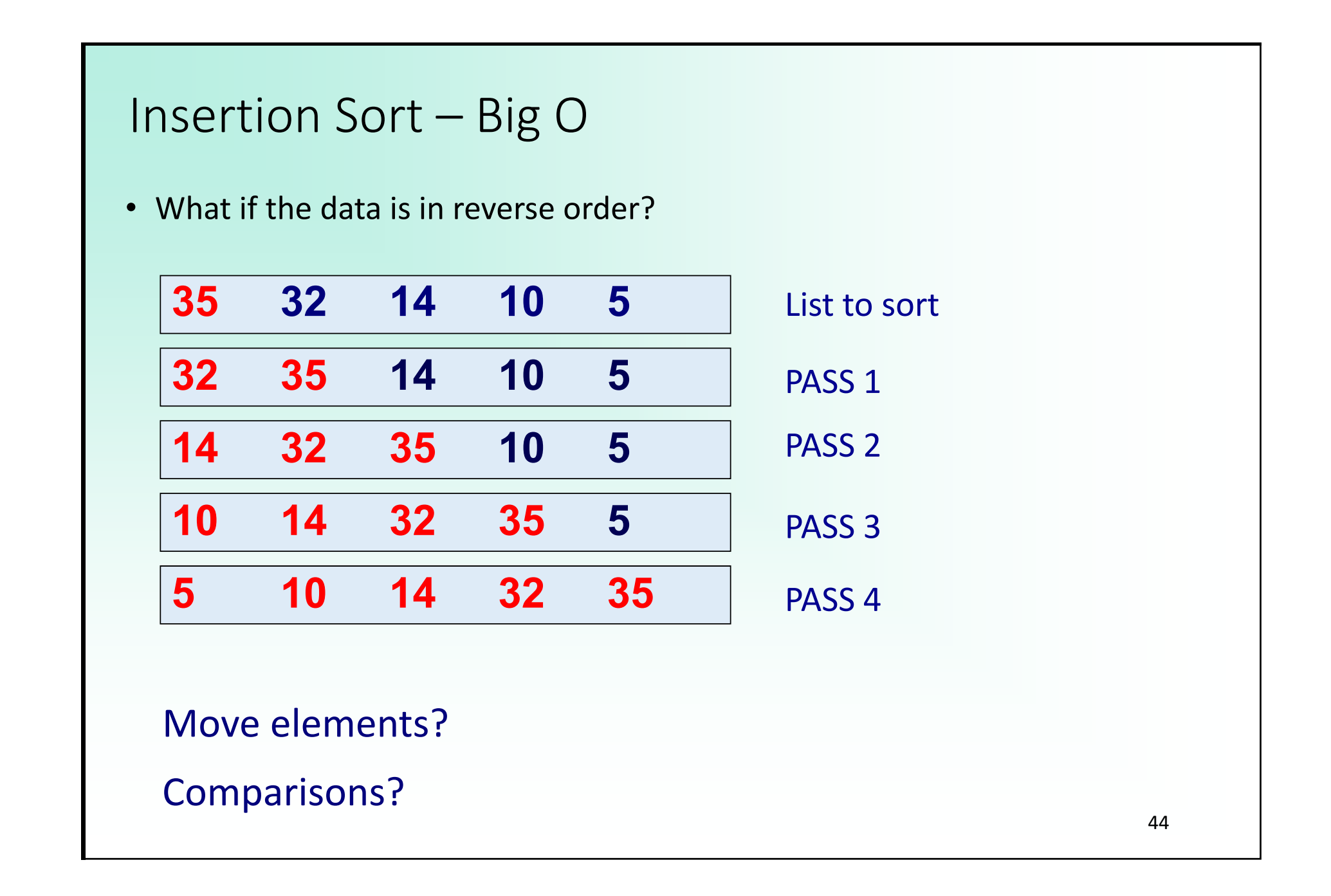

```
Insertion Sort – Summary
```
Insertion sort is a good middle‐of‐the‐road choice for sorting lists of a few thousand items or less.

Insertion sort is almost 40% faster than Selection sort on average, it does half as many comparisons but it does more moves.

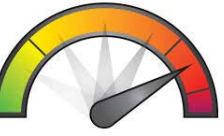

**CHORGE** 

For small lists, Insertion sort is appropriate due to its simplicity. For almost sorted lists Insertion Sort is a GO o d

45For large lists, all O(*n*^2) algorithms, including Insertion Sort, are prohibitively inefficient.

Simple Sorting Algorithms – Summary

All sorting algorithms discussed so far had an O(*n*^2) average and worst case complexity

=> In practice for large lists usually to slow

The Timsort algorithm (written in  $C$  – not using the Python interpreter) used by Python combines elements from MergeSort and Insertion Sort

Worst case and average case complexity O(*<sup>n</sup>* log *n*)

‐Very fast for almost sorted lists

NOTE 1: All comparison based sorting algorithms require at least O(*<sup>n</sup>* log *n*) time in the worst and average case

NOTE 2: In applications where writing data is expensive Selection sort may be better.

### Running Time Matters  $\odot$

**The usefulness of an algorithm in practice depends on the data size**  *n* **and the complexity (Big O) of the algorithm (time and memory).**

**In general algorithms with linear, logarithmic or low polynomial running time are acceptable**

- **O (log** *n***)**
- **O (***n***)**
- **O (***n***K) where K is a small constant, (in many cases K <= 2 is ok)**

**Algorithms with exponential or high** 

**polynomial running time are often of limited use.**

- **O (***n***K) where K is a large constant, say >3**
- **O (2***n***), O (***n<sup>n</sup>***)**

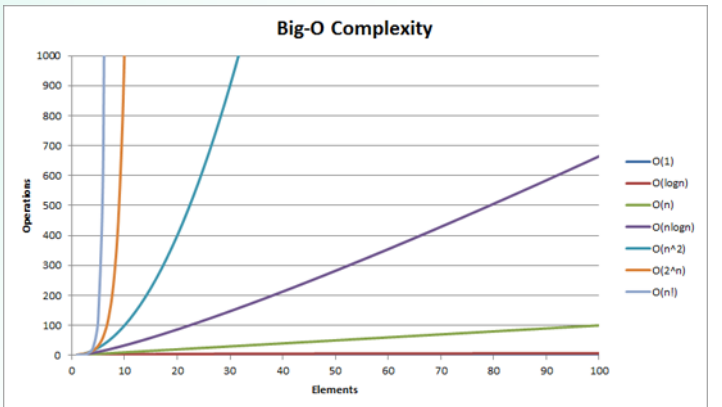